# **como criar aposta pixbet**

- 1. como criar aposta pixbet
- 2. como criar aposta pixbet :betmotion e seguro
- 3. como criar aposta pixbet :da para ganhar dinheiro no sportingbet

### **como criar aposta pixbet**

#### Resumo:

**como criar aposta pixbet : Faça parte da elite das apostas em mka.arq.br! Inscreva-se agora e desfrute de benefícios exclusivos com nosso bônus especial!**  contente:

Como pegar o bônus do cassino Pix?

Um dos principais critérios para aproveitar o bônus de cassino da Playpix é o bônus após o primeiro depósito e fazer um depósito mínimo de R\$ 50. Não perca a oportunidade deste bônus! Clique em osso banner para começar a desfrutar desta

### **como criar aposta pixbet**

Muitas pessoas em como criar aposta pixbet Singapura têm dúvidas sobre como sacar do Pixbet usando um CPF diferente. Infelizmente, não é possível fazer isso diretamente pelo CPF. No entanto, existem algumas etapas adicionais que você pode seguir para realizar essa tarefa.

- Como primeiro passo, você deve fechar como criar aposta pixbet conta do CPF e transferir suas economias para como criar aposta pixbet conta bancária. Para isso, é necessário agendar uma visita ao Centro de Serviços do CF.
- Se você não é cidadão ou residente permanente de Singapura, infelizmente, não é possível fechar como criar aposta pixbet conta do CPF de forma remota.
- No entanto, se você tem acesso ao CPF Digital Services ou à aplicativo móvel do CPF, pode entrar nele com seu Singpass para ver seus saldos e declarações dos últimos 15 meses.
- Para gravar registros mais antigos, você pode consultar as suas últimas declarações anuais de conta nos últimos 10 anos, disponíveis no serviço digital do CPF.

Em alguns casos, talvez seja necessário fornecer prova de identidade e endereço, bem como informações detalhadas sobre o motivo da solicitação de encerramento da conta.

Em resumo, embora não seja diretamente possível sacar do Pixbet usando um CPF diferente, você pode seguir as etapas supramentionadas para fechar como criar aposta pixbet conta do CPF e transferir suas economias para como criar aposta pixbet conta bancária.

Ao seguir essas etapas, é possível retirar seus fundos do Pixbet mesmo que não seja possível usar um CPF diferente. Embora esse processo possa ser um pouco mais demorado do que esperado, segue-o rigorosamente para garantir uma experiência satisfatória e minimizar quaisquer problemas futuros que possam ocorrer.

## **como criar aposta pixbet :betmotion e seguro**

Bem-vindo ao Bet365, como criar aposta pixbet casa para as melhores apostas esportivas! Se você é apaixonado por esportes e está procurando uma experiência de apostas emocionante, o Bet365 é o lugar perfeito para você. Com uma ampla gama de opções de apostas, probabilidades competitivas e recursos inovadores, oferecemos tudo o que você precisa para

levar suas apostas esportivas para o próximo nível. Neste artigo, vamos fornecer um guia completo para o Bet365, cobrindo todos os aspectos do site, desde registro e depósito até apostas e saques. Continue lendo para descobrir como aproveitar ao máximo o Bet365 e desfrutar de toda a emoção das apostas esportivas.

pergunta: Quais são os esportes disponíveis para apostar no Bet365?

resposta: O Bet365 oferece uma ampla gama de esportes para apostar, incluindo futebol, basquete, tênis, futebol americano, hóquei no gelo e muito mais. Com centenas de eventos esportivos acontecendo todos os dias, você sempre encontrará algo para apostar. Você está procurando uma maneira de fazer login na como criar aposta pixbet conta Pixbet? Não procure mais! Neste artigo, vamos guiá-lo através do processo para entrar em seu piximbete

passo a etapa. Também lhe forneceremos algumas dicas e truques úteis que tornam o procedimento ainda fácil

Passo 1: Ir para o site da Pixbet.com

O primeiro passo para entrar na como criar aposta pixbet conta Pixbet é ir ao site da PIXBET. Basta abrir um navegador e navegar até o website do mesmo, uma vez que você esteja no seu próprio sítio web verá a opção de login em cima à direita desta página: clique neste botão pra iniciar os processos dos seus acessos!

Passo 2: Digite seu endereço de e-mail ou senha.

Depois de clicar no botão login, você será levado para uma página. Nesta Página terá que digitar seu endereço e senha do email (endereço eletrônico). Certifique-se também inserir o nome da conta Pixbet quando criar como criar aposta pixbet Conta PIXBET Se esqueceu a password não se preocupem nós vamos cobrir isso mais adiante neste artigo!

### **como criar aposta pixbet :da para ganhar dinheiro no sportingbet**

## **Resumo: O Novo Presidente Iraniano Enfrenta Desafios Após Assassinato de Líder do Hamas**

O novo presidente iraniano, Masoud Pezeshkian, enfrenta desafios 3 críticos após o assassinato do líder do Hamas, Ismail Haniyeh, como criar aposta pixbet um ato ousado contra o governo iraniano. O atentado 3 ocorreu apenas 10 horas após a posse de Pezeshkian, durante uma reunião do Conselho Supremo de Segurança Nacional do Irã, 3 onde Haniyeh estava presente como convidado especial.

A explosão no quartel-general do Corpo de Guardiães da Revolução Islâmica na capital Teerã 3 matou Haniyeh e levantou questões sobre a segurança do novo presidente. Pezeshkian passou seu primeiro dia como criar aposta pixbet reuniões de segurança 3 nacionais e agora enfrenta decisões que poderão determinar se irá à guerra entre as duas maiores potências militares do Oriente 3 Médio.

#### **Opções de Retaliação e Risco de Construção de Arma Nuclear**

As opções de retaliação do Irã incluem ataques diretos de mísseis, 3 ataques da aliança regional mais próxima, o Hezbollah, no norte de Israel, ou ataques dos Houthis no Mar Vermelho. Além 3 disso, o Irã pode considerar o passo final para construir uma arma nuclear de fato, um risco que poderia acelerar 3 o ciclo de ataque e contra-ataque e levar à guerra regional.

#### **Motivações para a Vingança e Resposta Adequada**

As motivações para a 3 vingança do Irã são óbvias, especialmente se o atentado for atribuído a operadores de inteligência israelenses. No entanto, medir a 3 resposta adequada, sem precipitar o país como criar aposta pixbet uma guerra devastadora, é tarefa difícil para o novo presidente, assim como foi 3 para os oito presidentes anteriores desde a revolução iraniana.

#### **Fenômeno da Janela Diplomática Praticamente Fechada**

Antes do assassinato, o Irã estava envolvido 3 como criar aposta pixbet negociações indiretas com o governo Biden e parecia próximo de reviver alguma versão do acordo nuclear de 2024. No 3 entanto, as discussões desabaram com o governo do presidente Ebrahim Raisi, que morreu como criar aposta pixbet um acidente de helicóptero como criar aposta pixbet maio. 3 Com a eleição presidencial americana próxima e a possibilidade de retorno de Trump à Casa Branca, os iranianos tinham poucos 3 incentivos para retomar as conversações.

#### **Tabela: Presidentes do Irã desde a Revolução de 1979**

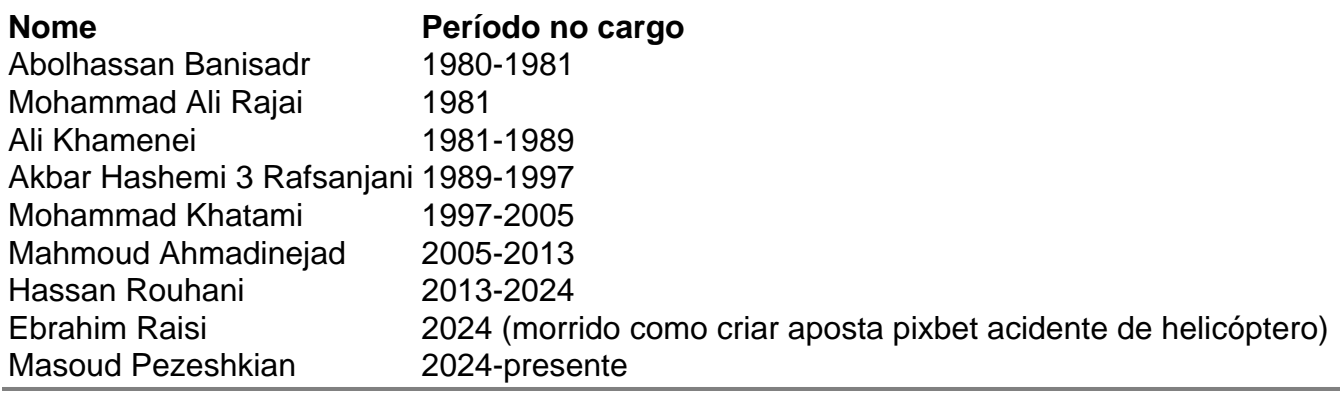

Author: mka.arq.br

Subject: como criar aposta pixbet Keywords: como criar aposta pixbet

Update: 2024/8/13 22:25:59